#### CSE P 501 – Compilers

#### Running MiniJava Basic Code Generation and Bootstrapping Hal Perkins Autumn 2009

## Agenda

 $\blacksquare$  Enough to get a working project

- Assembler source file format
- **A** very basic code generation strategy
- **Interfacing with the bootstrap program**
- **Implementing the system interface**

#### What We Need

#### **To run a MiniJava program**

- **Space needs to be allocated for a stack** and a heap
- **ESP** and other registers need to have sensible initial values
- **Ne need some way to allocate storage** (new) and communicate with the outside world

## Bootstraping from C

- **Idea:** take advantage of the existing  $C$ runtime library
- **Use a small C main program to call the** MiniJava main method as if it were a C function
- **C's standard library provides the execution** environment and we can call C functions from compiled code for I/O, malloc, etc.

#### Assembler File Format

 Here is a skeleton for the .asm file to be produced by MiniJava compilers (MASM syntax)

> .386 ; use 386 extensions .model flat,c ; use 32-bit flat address space with ; C linkage conventions for external labels

public asm\_main ; start of compiled static main

extern put:near,get:near,mjmalloc:near ; external C routines .code

.data

;; generated method tables

… end

;; generated code repeat .code/.data as needed

#### GNU Assembler File Format

GNU syntax is roughly the same

text  $# \text{ code segment}$ .globl asm\_main  $#$  start of compiled static main ;; generated code repeat .code/.data as needed .data ;; generated method tables # repeat .text/.data as needed … end

#### External Names

- In a unix enviornment, an external symbol is used as-is
- **IF In Windows, the convention is that an external** symbol xyzzy appears in the asm code as \_xyzzy (leading underscore)
	- **True in both VS masm and gnu assembler under** cygwin

**Also true on Intel OS X systems?** 

**Part You should adapt to whatever environment** you"re using

#### Intel vs. GNU Syntax

**The GNU assembler uses AT&T syntax for historical** reasons. Main differences:

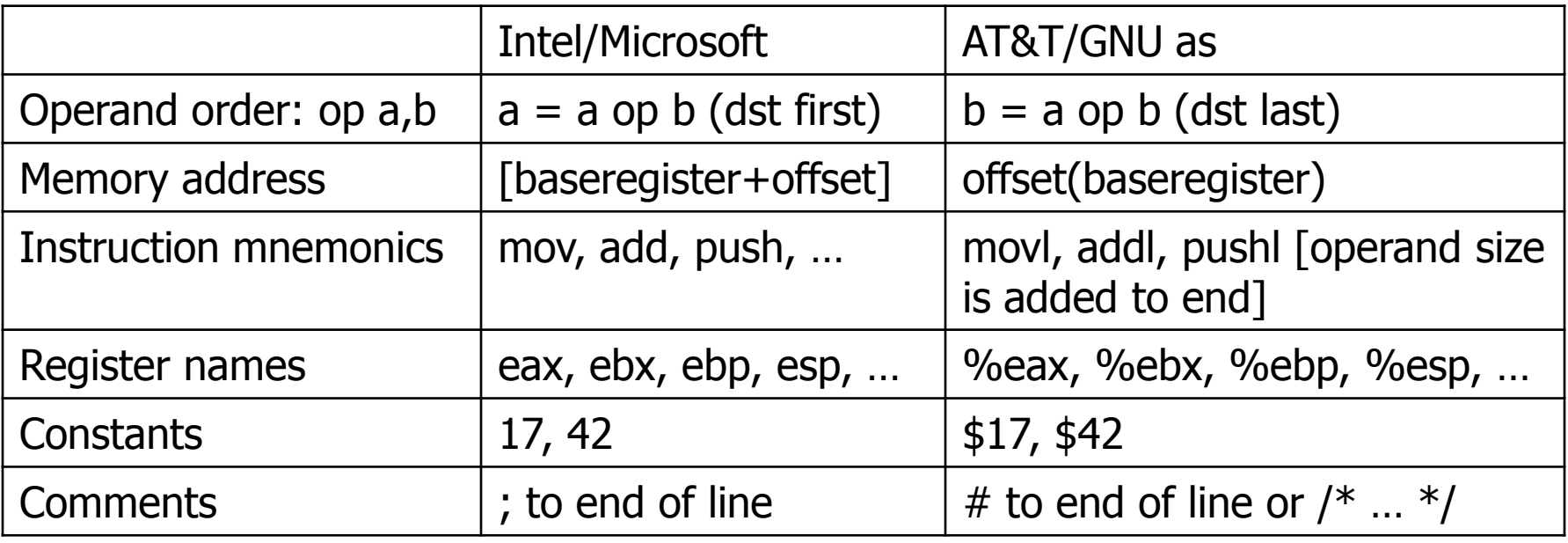

## Generating .asm Code

- **Suggestion: isolate the actual compiler output** operations in a handful of routines
	- **Nodularity & saves some typing**
	- **Possibilities** 
		- // write code string s to .asm output void gen(String s) { … } // write "op src,dst" to .asm output void genbin(String op, String src, String dst) { … } // write label L to .asm output as "L:" void genLabel(String L) { … }
	- A handful of these methods should do it

# A Simple Code Generation **Strategy**

- Goal: quick 'n dirty correct code, optimize later if time
- **Traverse AST primarily in execution order and emit** code during the traversal
	- **Nay need to control the traversal from inside the visitor** methods, or have both bottom-up and top-down visitors
- Treat the x86 as a 1-register stack machine at first
- **Alternative strategy: produce lower-level linear IR** and generate from that (after possible optimizations) **Usually more ambitious than is reasonable for 10 weeks**

#### x86 as a Stack Machine

- Idea: Use x86 stack for expression evaluation with eax as the "top" of the stack
- **Invariant: Whenever an expression (or part of one) is** evaluated at runtime, the result is in eax
- $\blacksquare$  If a value needs to be preserved while another expression is evaluated, push eax, evaluate, then pop when needed
	- **Remember: always pop what you push**
	- **Nill produce lots of redundant, but correct, code**
- Examples below follow code shape examples, but with some details about where code generation fits

Example: Generate Code for Constants and Identifiers

**Integer constants, say 17** gen(mov eax,17) leaves value in eax

**Nariables (whether int, boolean, or** reference type)

> gen(mov eax,[appropriate base register+ appropriate offset])

**also leaves value in eax** 

## Example: Generate Code for  $exp1 + exp1$

- **Nisit exp1** 
	- generates code to evaluate exp1 and put result in eax
- $\Box$  gen(push eax)
	- generate a push instruction
- Visit exp2
	- generates code for exp2; result in eax
- gen(pop edx)
	- pop left argument into edx; cleans up stack
- **gen**(add eax,edx)
	- perform the addition; result in eax

# Example:  $var = exp$ ; (1)

**Assuming that var is a local variable** 

- **visit node for exp.** 
	- Generates code that leaves the result of evaluating exp in eax
- **gen(mov [ebp+offset of variable], eax)**

# Example:  $var = exp$ ; (2)

 $\blacksquare$  If var is a more complex expression (object or array reference, for example)

- visit var
- $\blacksquare$  gen(push eax)
	- **push reference to variable or object containing** variable onto stack
- **u** visit exp
- $\blacksquare$  gen(pop edx)
- **gen(mov [edx+appropriate\_offset],eax)**

# Example: Generate Code for obj.f(e1,e2,…en)

- Visit en
	- leaves argument in eax
- $\blacksquare$  gen(push eax)
- **EXEC** … Repeat until all arguments pushed
- Visit obj
	- leaves reference to object in eax
	- Note: this isn't quite right if evaluating obj has side effects  $$ ignore for simplicity for now
- gen(mov ecx,eax)
	- copy "this" pointer to ecx
- **EXEDEE SHOREY EXE** generate code to load method table pointer
- **EXEDENT** generate call instruction with indirect jump
- **s** gen(add esp, numberOfBytesOfArguments)
	- Pop arguments

### Method Definitions

- Generate label for method
- Generate method prologue
- **Visit statements in order** 
	- **Method epilogue will be generated as part** of each return statement (next)

#### Example: return exp;

- **No. 2018** Visit exp; leaves result in eax where it should be
- Generate method epilogue to unwind the stack frame; end with ret instruction

## Control Flow: Unique Labels

- **Needed: a String-valued method that** returns a different label each time it is called (e.g., L1, L2, L3, …)
	- **Journalien:** a set of methods that generate different kinds of labels for different constructs (can really help readability of the generated code)
		- $\blacksquare$  (while1, while2, while3, ...; if1, if2, ...; else1, else2, …; fi1, fi2, … .)

#### Control Flow: Tests

**Recall that the context for compiling a** boolean expression is

- **Jump target**
- **Numerally** Whether to jump if true or false
- **So visitor for a boolean expression** needs this information from parent node

# Example: while(exp) body

- **E** Assuming we want the test at the bottom of the generated loop…
	- $\blacksquare$  gen(jmp testLabel)
	- **gen(bodyLabel:)**
	- **visit body**
	- **gen(testLabel:)**
	- visit exp (condition) with target=bodyLabel and sense="jump if true"

## Example exp1 < exp2

- Similar to other binary operators
- **Difference: context is a target label and whether to** jump if true or false
- Code
	- **visit exp1**
	- $\Box$  gen(push eax)
	- visit exp2
	- **g**en(pop edx)
	- $\Box$  gen(cmp eax, edx)
	- **gen(condjump targetLabel)** 
		- appropriate conditional jump depending on sense of test

#### Boolean Operators

#### ■ && and ||

- **Example 2** Create label needed to skip around second operand when appropriate
- **Generate subexpressions with appropriate** target labels and conditions

#### $\blacksquare$  !exp

Generate exp with same target label, but reverse the sense of the condition

Join Points

- Loops and conditional statements have join points where execution paths merge
- Generated code must ensure that machine state will be consistent regardless of which path is taken to reach a join point
	- **EXT** i.e., the paths through an if-else statement must not leave a different number of bytes pushed onto the stack
	- If we want a particular value in a particular register at a join point, both paths must put it there, or we need to generate additional code to get value in the right register
- With a simple 1-accumulator model of code generation, this should generally be true without needing extra work; with better use of registers this becomes an issue

### Bootstrap Program

- $\blacksquare$  The bootstrap will be a tiny C program that calls your compiled code as if it were an ordinary C function
- It also contains some functions that compiled code can call as needed
	- **Mini "runtime library"**
	- **Part You can add to this if you like** 
		- **Sometimes simpler to generate a call to a newly written** library routine instead of generating in-line code – implementor tradeoff

## Example Bootstrap Program

 $\#$ include  $\lt$ stdio.h $>$ extern void asm\_main();  $\frac{1}{2}$  compiled code  $\frac{*}{2}$ /\* execute compiled program \*/ void main()  $\{$  asm\_main();  $\}$  $\frac{1}{2}$  return next integer from standard input  $\frac{1}{2}$ int get()  $\{ ... \}$ /\* write x to standard output  $*/$ void put(int x)  $\{ \dots \}$ /\* return a pointer to a block of memory at least nBytes large (or null if insufficient memory available) \*/ void \* runtimealloc(int nBytes) { return malloc(nBytes); }

## Interfacing to External Code

 Recall that the .asm file includes these declarations at the top

> public asm\_main ; start of compiled static main extern put:near,get:near,mjmalloc:near ; external C routines

**.** "public" means that the label is defined in the .asm file and can be linked from external files

**Jargon: also known as an entry point** 

- "extern" declares labels used in the .asm file that must be found in another file at link time
	- **.** "near" means in same segment (as opposed to multisegment MS-DOS programs of ancient times)

### Main Program Label

- **Compiler needs special handling for the** static main method
	- **Label must be the same as the one** declared extern in the C bootstrap program and declared public in the .asm file
	- asm main used above
		- **Can be changed if you wish**
		- **Why not "main"?** (Hint: what is / where is the real main function?)

### Interfacing to "Library" code

- To call "behind the scenes" library routines:
	- **Nust be declared extern in generated code Call using normal C language conventions**

## System.out.println(exp)

#### Can handle in an ad-hoc way

 (particularly since this is a "reserved word" in MiniJava) <compile exp; result in eax>

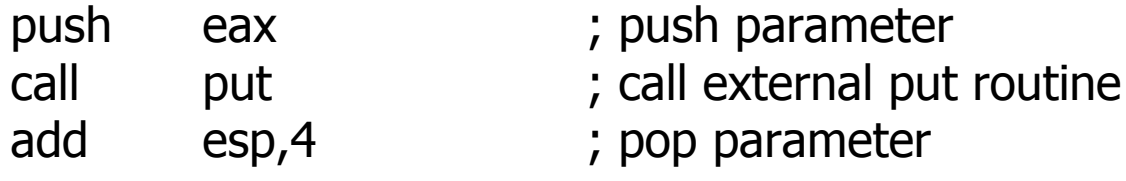

- A more general solution if System.out were a real class:
	- Hand-code (in asm) classes to act as a bridge between compiled code and the C runtime
	- **Put information about these classes in the symbol table at** compiler initialization
	- $\blacksquare$  Calls to these routines compile normally  $-$  no other special case code needed in the compiler(!)

### And That"s It…

- $\blacksquare$  We've now got enough on the table to complete the compiler project
- **E** Coming Attractions
	- **Lower-level IR**
	- **Back end (instruction selection and** scheduling, register allocation)
	- **Middle (optimizations)**